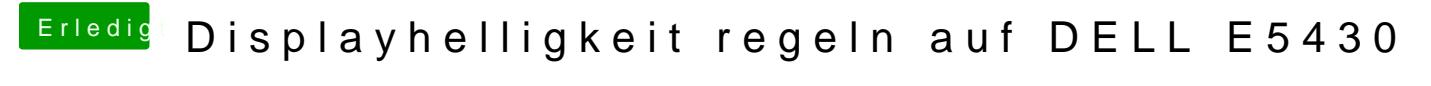

Beitrag von anonymous\_writer vom 25. Juli 2017, 22:07

Hallo Captain.Torlek,

ist das wirklich die DSDT.aml aus /EFI/CLOVER/ACPI/origin?